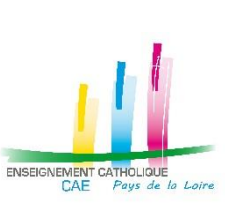

## !!! ATTENTION : PROCEDURE EXCEPTIONNELLE POUR LE MOUVEMENT DE L'EMPLOI 2ND DEGRE 2020 !!!

PROCEDURE POUR POSTULER SUR UN EMPLOI EN PAYS DE LA LOIRE (44 – 49 – 53 – 72 – 85)

ET CONSTITUER SON DOSSIER DE CANDIDATURES

Pour participer au mouvement de l'emploi 2020 du 2<sup>nd</sup> Degré et postuler sur les emplois publiés pour les 5 départements de l'académie de Nantes, vous suivez la procédure suivante :

## **VOUS REMPLISSEZ VOTRE DOSSIER EN LIGNE :**

- ✓ Vous vous connectez sur le site : **[https://candidature.ecr-paysdelaloire.org](https://candidature.ecr-paysdelaloire.org/)**
- ✓ Vous suivez les instructions à l'écran, et en vous aidant du tutoriel, notamment pour les modalités pour obtenir le mot de passe nécessaire pour constituer votre dossier.
- ✓ Vous remplissez les différentes rubriques administratives nécessaires à la constitution de votre dossier,  **dès le mercredi 25 mars 2020**.
- ✓ Vous vous connectez au site académique de publication des emplois **[http://emplois.ac-nantes.fr](http://emploi.ac-nantes.fr/)** pour accéder à la liste des emplois vacants et susceptibles d'être vacants, **à partir du jeudi 2 avril 2020.**
- ✓ Vous identifiez les numéros des emplois qui vous intéressent et vous les saisissez dans votre dossier  **entre le jeudi 2 avril 2020 et le mardi 14 avril 2020 (date de fermeture du site)**.
- ✓ A la marge, des évolutions sur la composition des postes publiés, ainsi que l'ajout de nouveaux postes peuvent avoir lieu jusqu'au mardi 7 avril 2020 inclus sur le site de publication. Les éventuels nouveaux postes inscrits sur le site de publication entre le 2 et le 7 avril seront identifiés par un numéro spécifique commençant par un 8.
- ✓ Autant que faire se peut, vous postulez sur plus d'un service vacant ou susceptible d'être vacant.  *Pour favoriser vos chances de mutation ou de nomination en 1er emploi définitif, il vous est fortement recommandé de formuler un vœu élargi sur le vœu correspondant au 6ème rang (accessible même si vous n'avez pas renseigné 5 vœux).*

## **QUAND LA SAISIE DE VOTRE DOSSIER EST COMPLETE :**

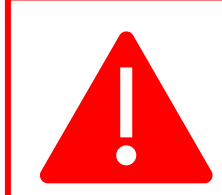

## **IMPORTANT : MODIFICATION EXCEPTIONNELLE DE LA PROCEDURE D'ENVOI DES DOSSIERS POUR LE MOUVEMENT 2020, COMPTE-TENU DES MESURES ACTUELLES DE CONFINEMENT**

✓ Sur le dernier écran qui s'affiche, vous vérifiez que toutes les rubriques ont bien été renseignées et complétées en totalité (signal vert si tout est OK, signal rouge si des données sont manquantes).

✓ Vous téléchargez obligatoirement votre dossier au format PDF et vous l'envoyez par mail à votre chef d'établissement pour signature. En cas de difficulté pour faire signer votre dossier à votre chef d'établissement par échange électronique, le Rectorat de Nantes autorise une dérogation pour un envoi de votre dossier, dans les délais impartis, non signé par votre chef d'établissement. Vous veillerez cependant à bien adresser votre dossier à votre chef d'établissement et lui solliciter un accusé de réception sous forme de courrier électronique.

✓ Dès que vous avez récupéré votre dossier signé par votre chef d'établissement, vous l'envoyez par courrier électronique (et non par courrier postal) **avant le mardi 14 avril 2020 – 23h59** (nous vous conseillons d'activer la demande d'un accusé de réception dans votre messagerie) :

- A la Commission Académique de l'Emploi des Pays de la Loire (1 seul envoi y compris si vous vous portez candidat sur plusieurs départements) [: caepaysdelaloire@ecr-uradel.org](mailto:caepaysdelaloire@ecr-uradel.org) *Votre dossier sera transmis par la CAE aux Présidents des Commissions Départementales de l'Emploi de chaque département demandé.*
- Au Rectorat de l'Académie de Nantes [: mvt-2d-prive@ac-nantes.fr](mailto:mvt-2d-prive@ac-nantes.fr)
- A l'ensemble des chefs d'établissement concernés par les emplois postulés aux adresses électroniques figurant dans le tableau ci-dessous.

✓ Vous joignez à votre dossier, si possible en format PDF, toutes les pièces justificatives nécessaires et mentionnées dans dossier.

*L'envoi des dossiers selon la procédure mentionnée est obligatoire. Tout dossier saisi mais non envoyé par courrier électronique ne sera pas pris en compte.*